# Programming Languages and Compilers (CS 421)

Elsa L Gunter 2112 SC, UIUC

http://courses.engr.illinois.edu/cs421

Based in part on slides by Mattox Beckman, as updated by Vikram Adve and Gul Agha

## BNF Grammars

■ Start with a set of characters, a, **b**, **c**,...

**Ne call these terminals** 

■ Add a set of different characters, **X, Y, Z,** 

**…**

**Ne call these nonterminals** 

**n** One special nonterminal S called start symbol

## BNF Grammars

**BNF** rules (aka *productions*) have form **X ::=** y

 where **X** is any nonterminal and y is a string of terminals and nonterminals

■ BNF *grammar* is a set of BNF rules such that every nonterminal appears on the left of some rule

# Sample Grammar

- **n** Terminals:  $0$  1 + ()
- n Nonterminals: <Sum>
- $\blacksquare$  Start symbol =  $\lt$ Sum>
- $\blacksquare$  <Sum>  $::= 0$
- $\blacksquare$  <Sum >::= 1
- $\blacksquare$  <Sum> ::= <Sum> + <Sum>
- $s = \frac{S \cdot S}{S}$  ::=  $\frac{S \cdot S}{S}$

```
n Can be abbreviated as
<Sum> ::= 0 | 1
           | <Sum> + <Sum> | ( )
```
## BNF Deriviations

**n** Given rules

 $X::= yZw$  and  $Z::=v$ 

- we may replace **Z** by v to say  $X = > yZ$ w => yvw
- Sequence of such replacements called derivation
- **Derivation called** *right-most* if always replace the right-most non-terminal

#### $|\text{Sum}> ::= 0 | 1 | \text{Sum}> + \text{Sum}> | (\text{Sum}>)$

#### $<$ Sum $>$  = $>$

### BNF Semantics

**n** The meaning of a BNF grammar is the set of all strings consisting only of terminals that can be derived from the Start symbol

# Regular Grammars

- **n** Subclass of BNF
- **n** Only rules of form <nonterminal>::=<terminal><nonterminal> or <nonterminal>::=<terminal> or  $\leq$ nonterminal>::= ε
- Defines same class of languages as regular expressions
- **n** Important for writing lexers (programs that convert strings of characters into strings of tokens)

- **Regular grammar:** 
	- <Balanced> ::= ε
	- <Balanced> ::= 0<OneAndMore>
	- <Balanced> ::= 1<ZeroAndMore>
	- <OneAndMore> ::= 1<Balanced>
	- <ZeroAndMore> ::= 0<Balanced>
- $\blacksquare$  Generates even length strings where every initial substring of even length has same number of 0's as 1's

# Extended BNF Grammars

- Alternatives: allow rules of from  $X$ ::= $y/z$ 
	- **Abbreviates X::= y, X::= z**
- **n** Options:  $X:=y[y]z$ 
	- **Abbreviates X::=** $yvz$ , X::= $yz$
- Repetition:  $X:=y\{v\}^*Z$ 
	- **n** Can be eliminated by adding new nonterminal V and rules  $X$ ::= $yz$ ,  $X$ ::= $yVz$ ,  $V:=v, V:=v$

## Parse Trees

- **n** Graphical representation of derivation
- Each node labeled with either non-terminal or terminal
- $\blacksquare$  If node is labeled with a terminal, then it is a leaf (no sub-trees)
- **n** If node is labeled with a non-terminal, then it has one branch for each character in the right-hand side of rule used to substitute for it

■ Consider grammar:

- $<\exp\leftarrow ::=$   $<$ factor $>$  | <factor> + <factor>  $<$ factor $> ::= <$   $<$ bin $>$ |  $**bin**  $*$  **exp**$  **::= 0 | 1**
- **Problem:** Build parse tree for  $1 * 1 + 0$  as an <exp>

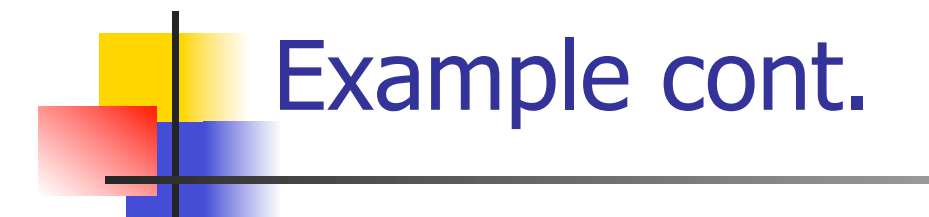

#### $\blacksquare$  1 \* 1 + 0: <exp>

#### <exp> is the start symbol for this parse tree

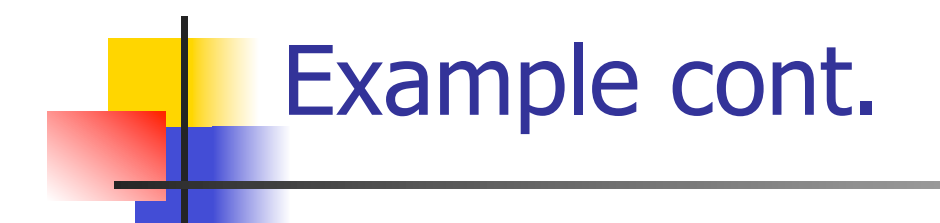

# $-1 * 1 + 0:$ <factor>

#### Use rule: <exp> ::= <factor>

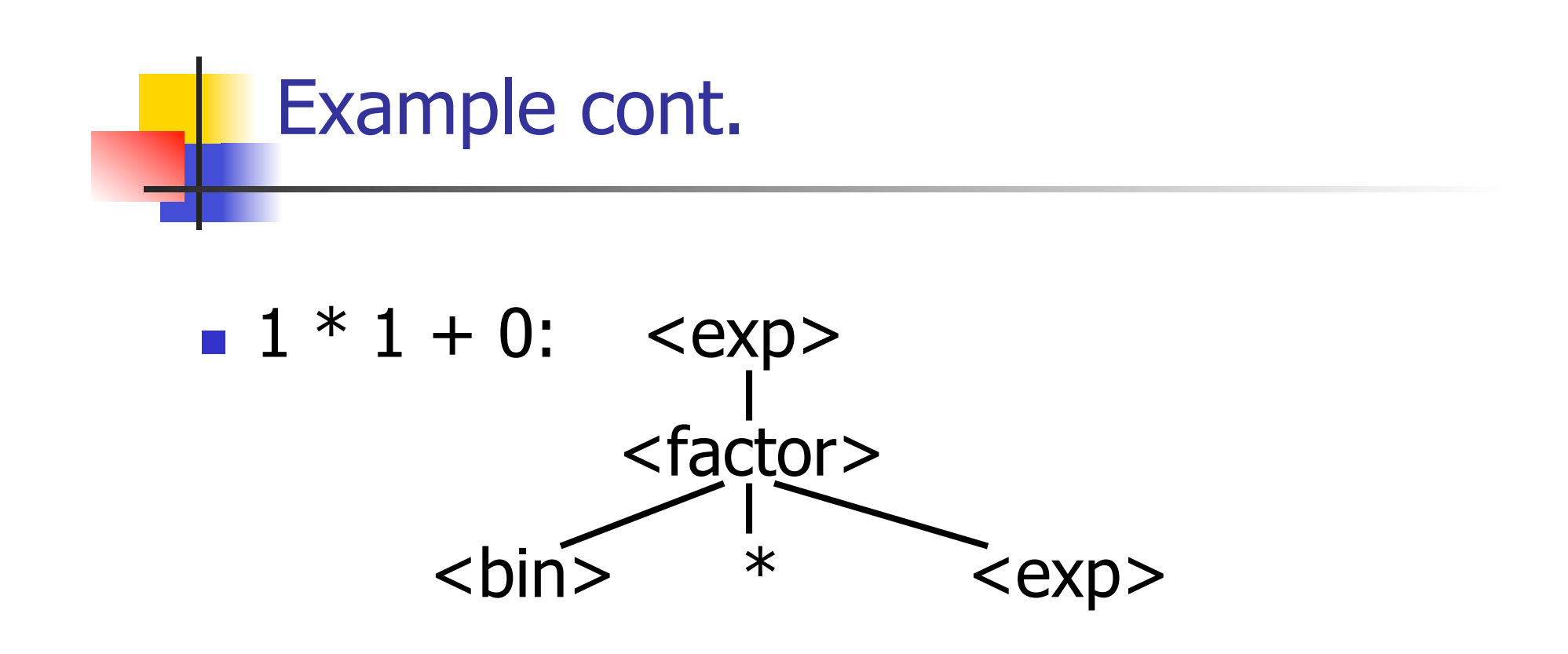

#### Use rule: <factor> ::= <br/> <br/> <br/> <br/> <br/> <br/> <br/> <<br/>exp>

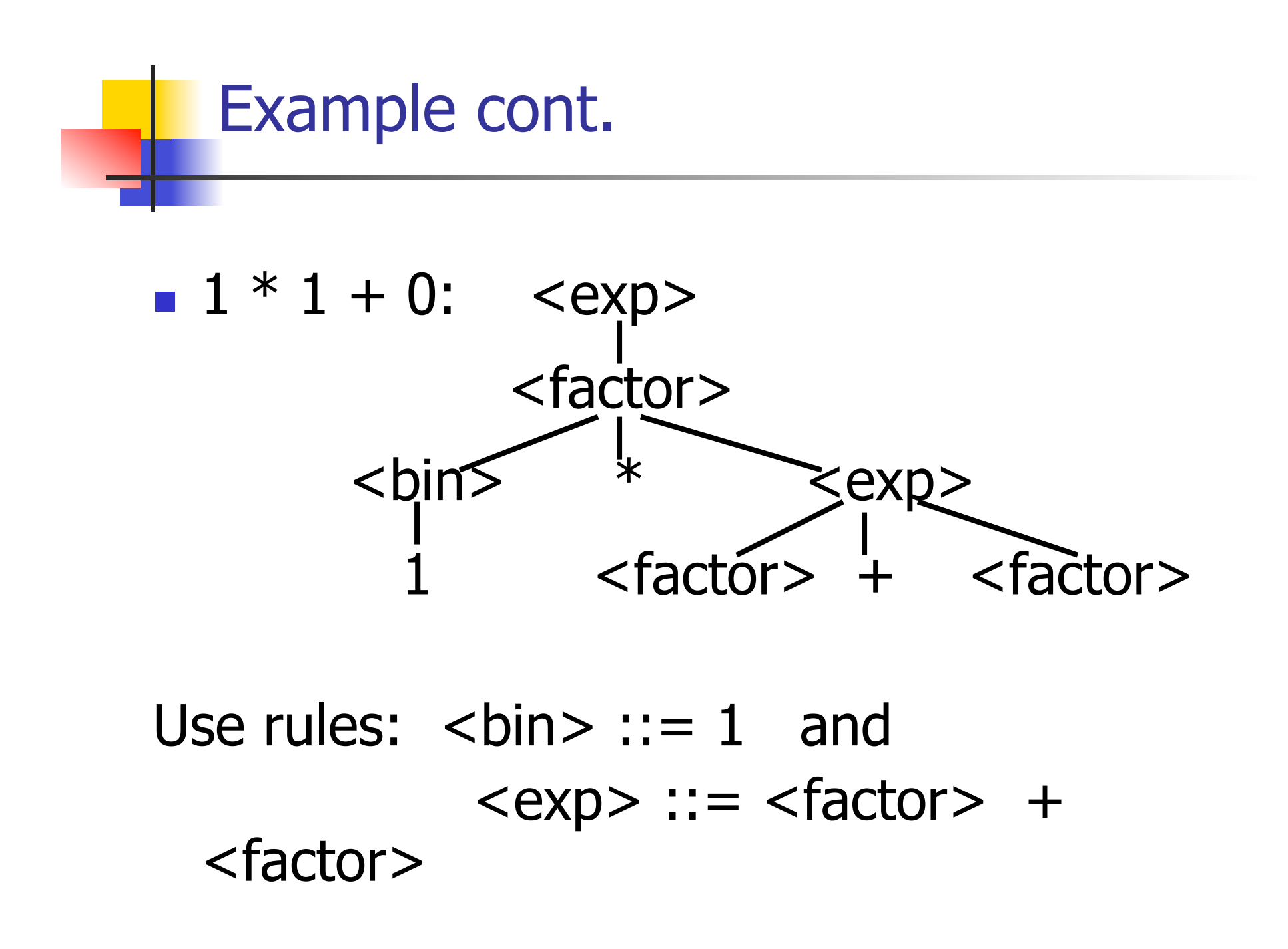

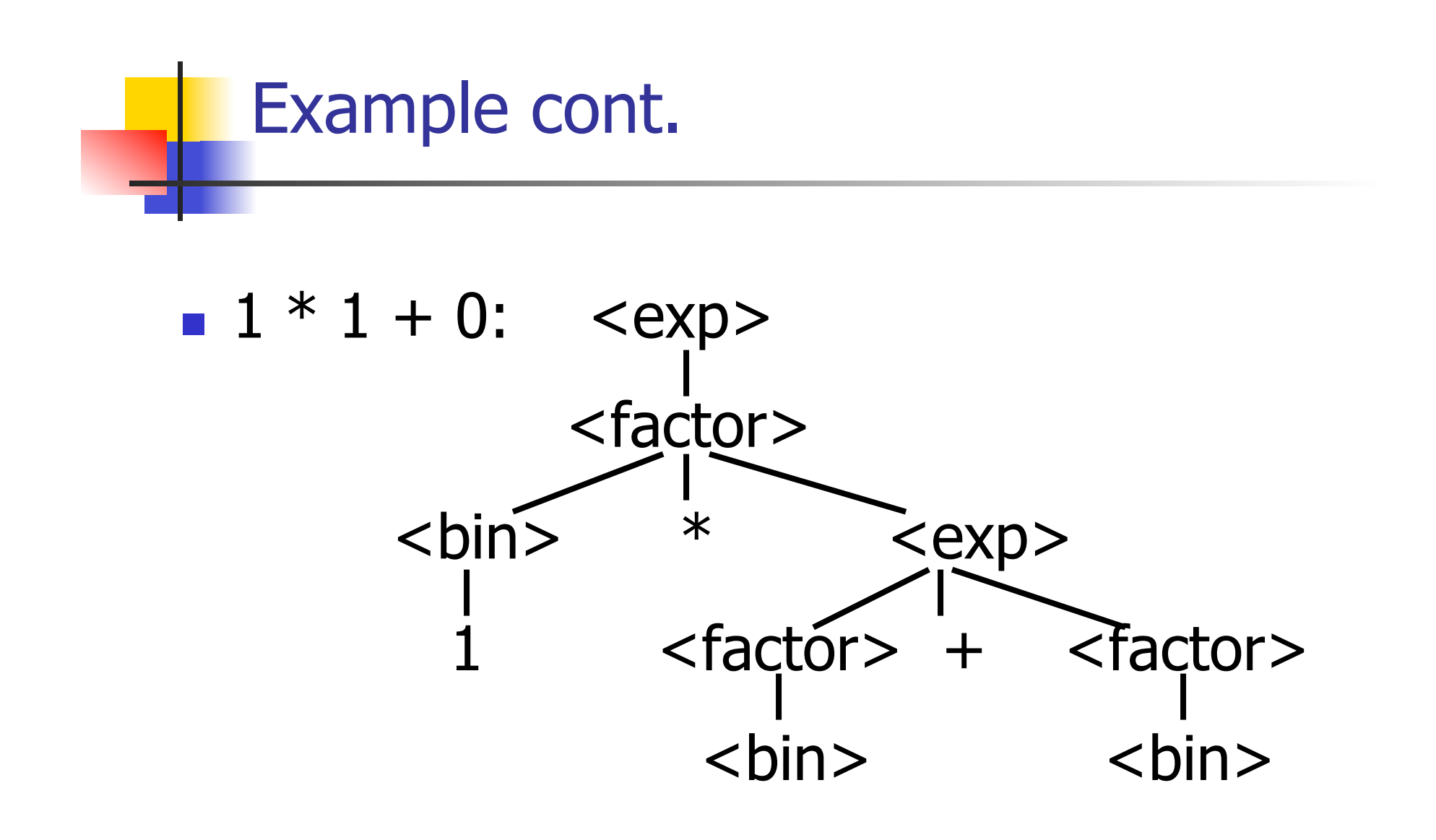

#### Use rule: <factor> ::= <br/> <br/> <br/>

10/25/16 17

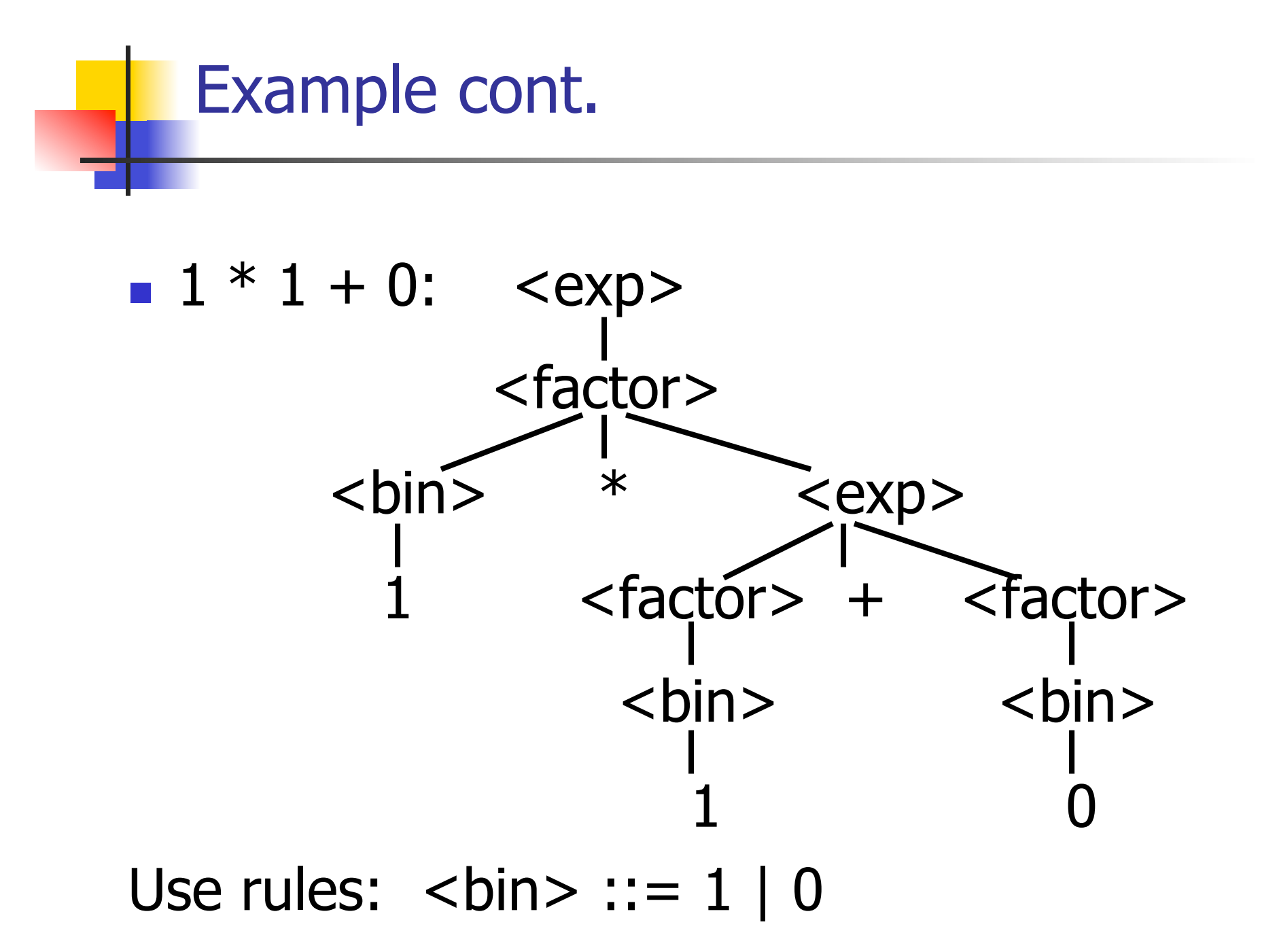

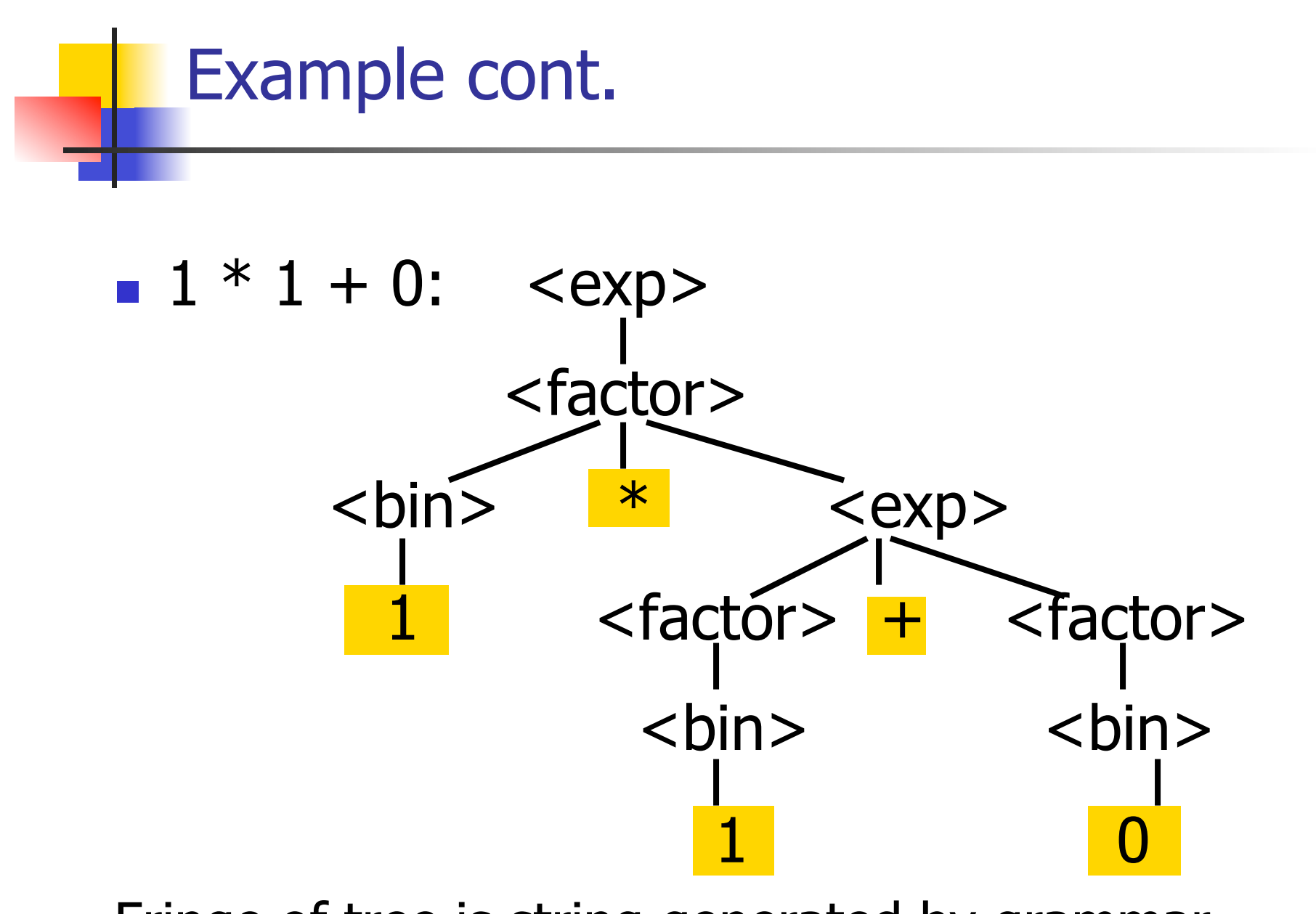

Fringe of tree is string generated by grammar

## Your Turn:  $1 * 0 + 0 * 1$

## Parse Tree Data Structures

- **n** Parse trees may be represented by OCaml datatypes
- One datatype for each nonterminal
- **n** One constructor for each rule
- **n** Defined as mutually recursive collection of datatype declarations

**Recall grammar:** <exp> ::= <factor> | <factor> + <factor>  $<$ factor> ::=  $<$ bin> |  $<$ bin> \*  $<$ exp>  **::= 0 | 1 u** type  $exp = Factor2Exp$  of factor | Plus of factor \* factor and factor  $=$  Bin2Factor of bin | Mult of bin \* exp and  $bin = Zero | One$ 

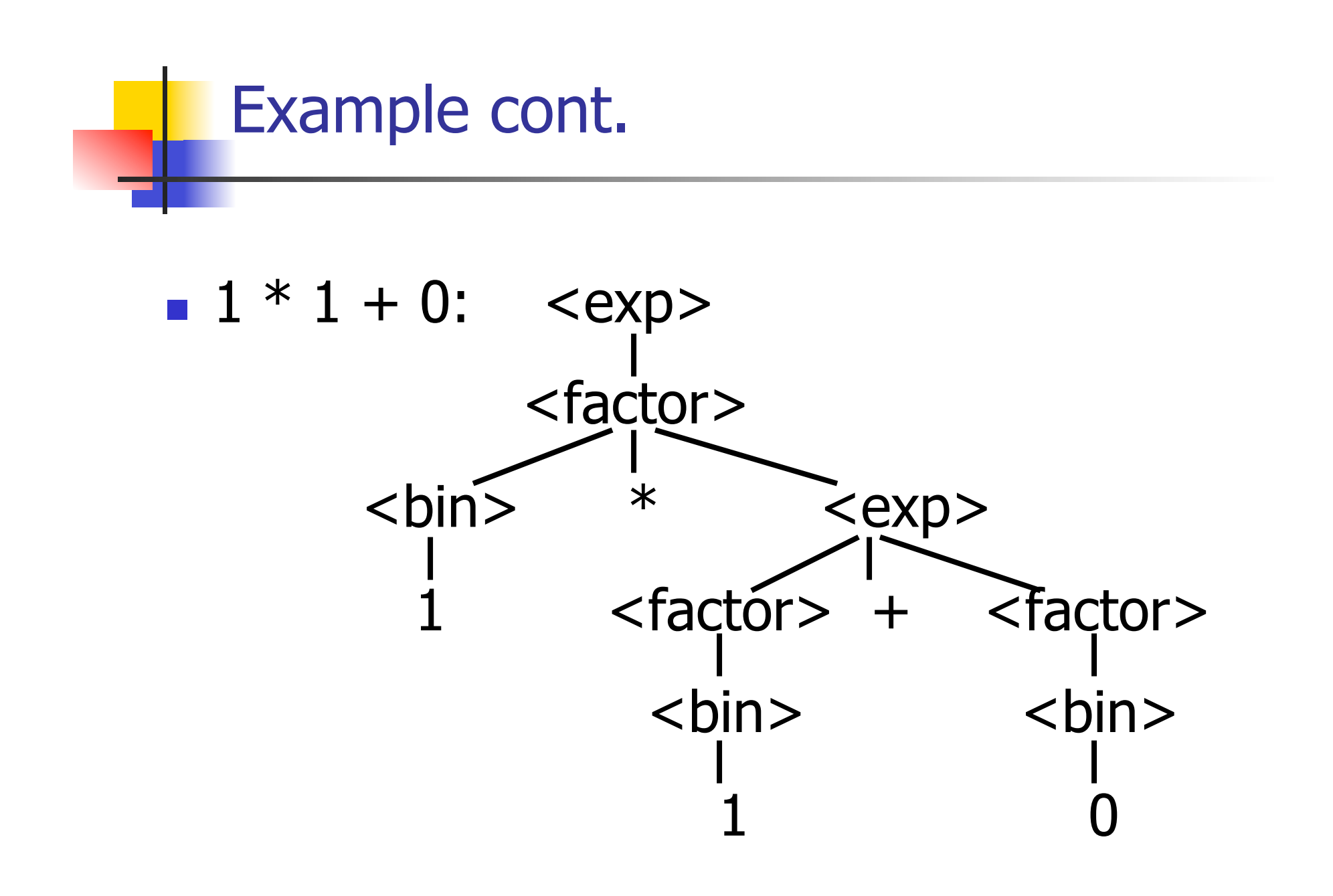

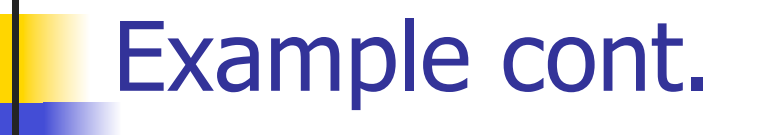

#### **n** Can be represented as

# Factor2Exp (Mult(One, Plus(Bin2Factor One, Bin2Factor Zero)))

#### Ambiguous Grammars and Languages

- A BNF grammar is *ambiguous* if its language contains strings for which there is more than one parse tree
- **n** If all BNF's for a language are ambiguous then the language is *inherently ambiguous*

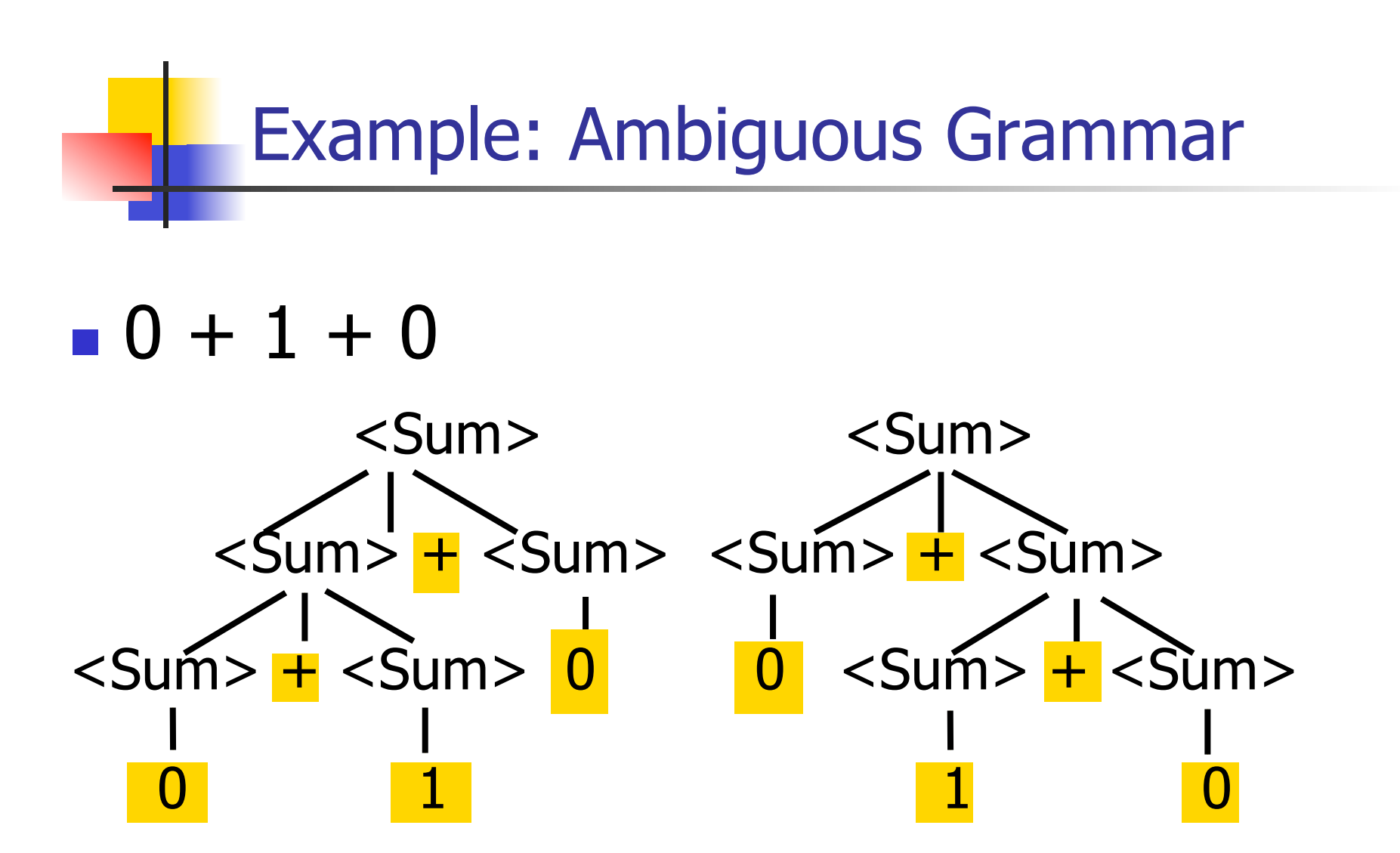

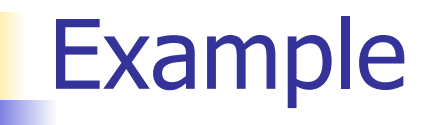

# **Nhat is the result for:**  $3 + 4 * 5 + 6$

**N** What is the result for:

$$
3 + 4 * 5 + 6
$$

**n** Possible answers:

- $41 = ((3 + 4) * 5) + 6$
- $47 = 3 + (4 * (5 + 6))$
- $29 = (3 + (4 * 5)) + 6 = 3 + ((4 * 5) + 6)$
- $\bullet$  77 = (3 + 4) \* (5 + 6)

# **Nhat is the value of:**  $7 - 5 - 2$

 $\blacksquare$  What is the value of:

$$
7-5-2
$$

- **n** Possible answers:
	- $\blacksquare$  In Pascal, C++, SML assoc. left

$$
7-5-2=(7-5)-2=0
$$

**n** In APL, associate to right

$$
7-5-2=7-(5-2)=4
$$

# Two Major Sources of Ambiguity

- **Lack of determination of operator** precedence
- **Lack of determination of operator** assoicativity
- **Not the only sources of ambiguity**

# Disambiguating a Grammar

**n** Given ambiguous grammar G, with start symbol S, find a grammar G' with same start symbol, such that

language of  $G =$  language of  $G'$ 

- **n** Not always possible
- $\blacksquare$  No algorithm in general

# Disambiguating a Grammar

- Idea: Each non-terminal represents all strings having some property
- **I Identify these properties (often in terms of** things that can't happen)
- **n** Use these properties to inductively guarantee every string in language has a unique parse

# Steps to Grammar Disambiguation

- Identify the rules and a smallest use that display ambiguity
- Decide which parse to keep; why should others be thrown out?
- **NHAT** Syntactic restrictions on subexpressions are needed to throw out the bad (while keeping the good)?
- $\blacksquare$  Add a new non-terminal and rules to describe this set of restricted subexpressions (called stratifying, or refactoring)
- **Replace old rules to use new non-terminals**
- Rinse and repeat

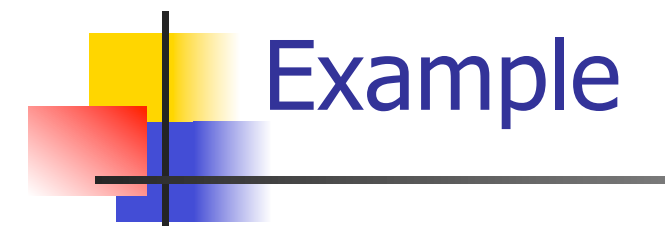

## **Ambiguous grammar:**  $<\exp$  ::= 0 | 1 |  $<\exp$  +  $<\exp$  $|$  <exp>  $*$  <exp> **String with more then one parse:**  $0 + 1 + 0$  $1 * 1 + 1$

<sup>n</sup> Sourceof ambiuity: associativity and precedence

# Two Major Sources of Ambiguity

- **Lack of determination of operator** precedence
- **Lack of determination of operator** assoicativity
- **Not the only sources of ambiguity**

# How to Enforce Associativity

- Have at most one recursive call per production
- **No. 2018** When two or more recursive calls would be natural leave right-most one for right assoicativity, left-most one for left assoiciativity

 $\blacksquare$  <Sum> ::= 0 | 1 | <Sum> + <Sum>  $|$  (<Sum>)

#### <sup>n</sup> Becomes

- $\blacksquare$  <Sum> ::= <Num>  $\vert$  <Num> + <Sum>
- $\blacksquare$  <Num> ::= 0 | 1 | (<Sum>)

# Operator Precedence

**n** Operators of highest precedence evaluated first (bind more tightly).

**n** Precedence for infix binary operators given in following table

**n** Needs to be reflected in grammar

# Precedence Table - Sample

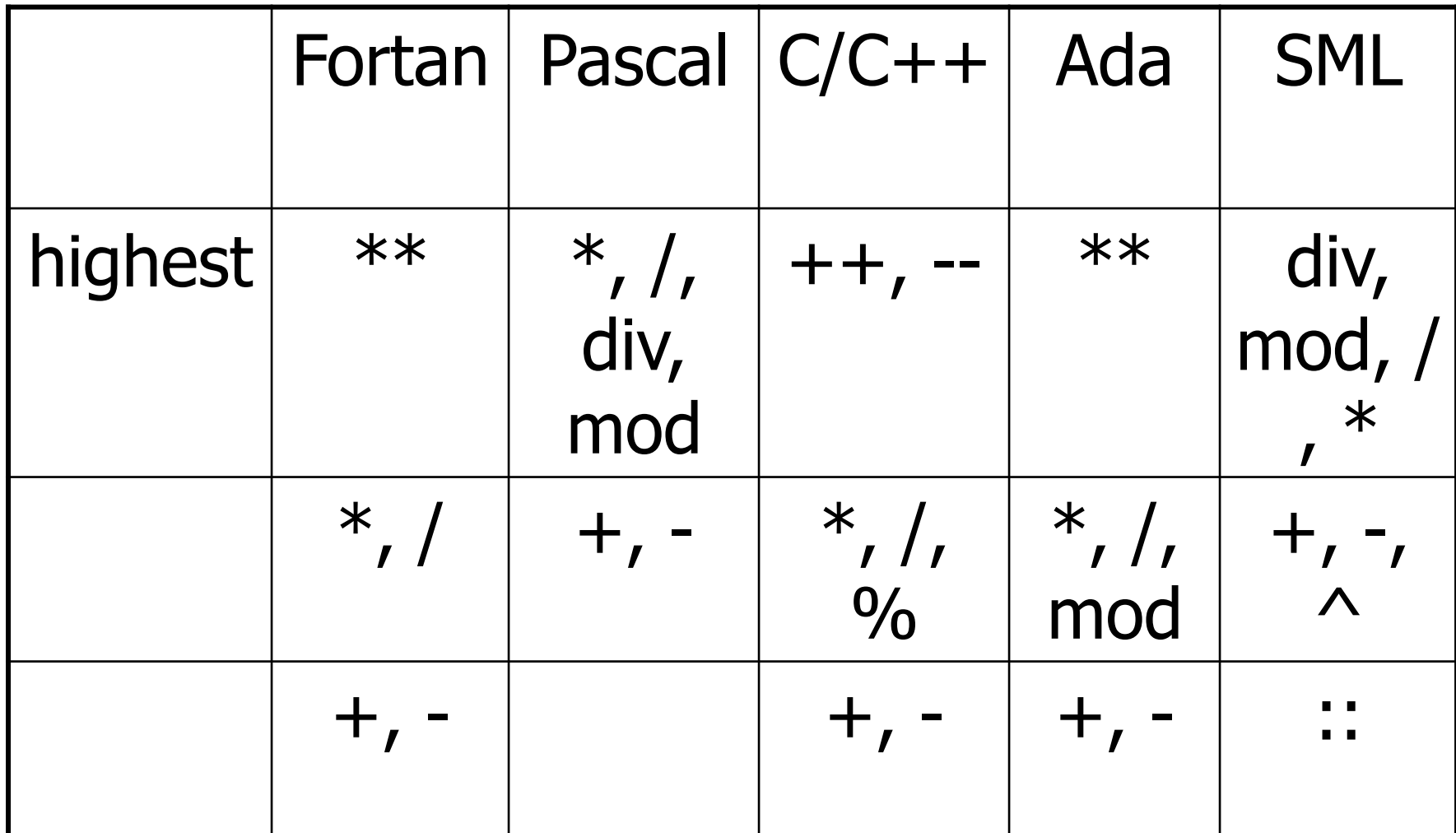

# First Example Again

- In any above language,  $3 + 4 * 5 + 6$  $= 29$
- **n** In APL, all infix operators have same precedence
	- **n** Thus we still don't know what the value is (handled by associativity)
- **How do we handle precedence in** grammar?

# Predence in Grammar

- Higher precedence translates to longer derivation chain
- **Example:**
- $<\exp$  ::= 0 | 1 |  $<\exp$  +  $<\exp$  $|$  <exp>  $*$  <exp>

**n** Becomes

```
<exp> ::= <mult_exp> 
         | <exp> + <mult exp>\leq mult_exp> ::= \leqid> | \leq mult_exp> * \leqid>
```
# Ocamlyacc Input

**n** File format: %{ <header> %} <declarations>  $\frac{0}{0}\%$  <rules>  $\frac{0}{0}$ % <trailer>

## Ocamlyacc <header>

- **n** Contains arbitrary Ocaml code
- **Typically used to give types and** functions needed for the semantic actions of rules and to give specialized error recovery
- **n** May be omitted
- $\blacksquare$  < footer > similar. Possibly used to call parser

# Ocamlyacc <declarations>

- %token symbol ... symbol
- Declare given symbols as tokens
- %token <type> symbol ... symbol
- Declare given symbols as token constructors, taking an argument of type <type>
- %start symbol ... symbol
- Declare given symbols as entry points; functions of same names in  $\leq$  *grammar*. ml

## Ocamlyacc < *declarations>*

#### ■ %type <type> symbol ... symbol

 Specify type of attributes for given symbols. Mandatory for start symbols

- %left symbol ... symbol
- %right symbol ... symbol
- %nonassoc symbol ... symbol

 Associate precedence and associativity to given symbols. Same line,same precedence; earlier line, lower precedence (broadest scope)

# Ocamlyacc <rules>

nonterminal :

symbol ... symbol { semantic\_action }

 $\sim$   $\sim$ 

| symbol ... symbol  $\{$  semantic action  $\}$ 

- $\ddot{r}$
- Semantic actions are arbitrary Ocaml expressions
- Must be of same type as declared (or inferred) for nonterminal
- **n** Access semantic attributes (values) of symbols by position: \$1 for first symbol, \$2 to second …

#### Example - Base types

```
(* File: expr.ml <sup>*</sup>)</sup>
type expr = Term_as_Expr of term 
  | Plus_Expr of (term * expr) 
  | Minus_Expr of (term * expr) 
and term = 
    Factor_as_Term of factor 
 | Mult Term of (factor * term)
 | Div Term of (factor * term)
and factor = 
   Id as Factor of string
  | Parenthesized_Expr_as_Factor of expr
```
#### Example - Lexer (exprlex.mll)

```
{ (*open Exprparse*) } 
let numeric = [0' - 9']let letter =['a' - 'z' 'A' - 'Z']rule token = parse
  | "+" {Plus_token} 
  | "-" {Minus_token} 
  "*" {Times_token}
  | "/" {Divide_token} 
  | "(" {Left_parenthesis} 
  | ")" {Right_parenthesis} 
 | letter (letter|numeric|"_")* as id {Id\_token id} | [' ' '\t' '\n'] {token lexbuf} 
  | eof {EOL}
```
%{ open Expr %} %token <string> Id\_token %token Left\_parenthesis Right\_parenthesis %token Times token Divide token %token Plus token Minus token %token EOL %start main %type <expr> main  $\frac{0}{0}$ %

expr: term { Term\_as\_Expr \$1 } | term Plus\_token expr { Plus\_Expr (\$1, \$3) } | term Minus\_token expr { Minus\_Expr (\$1, \$3) }

term:

 factor { Factor\_as\_Term \$1 } | factor Times\_token term { Mult\_Term (\$1, \$3) } | factor Divide\_token term  $\{$  Div Term (\$1, \$3)  $\}$ 

factor: Id token  $\{$  Id as Factor \$1  $\}$  | Left\_parenthesis expr Right\_parenthesis {Parenthesized\_Expr\_as\_Factor \$2 } main: | expr EOL { \$1 }

#### Example - Using Parser

```
\# #use "expr.ml";;
```

```
# #use "exprparse.ml";;
```

```
… 
# #use "exprlex.ml";;
```

```
…
```
…

```
# let test s =
```

```
let lexbuf = Lexing.from_string (s^{\wedge}"\n") in
    main token lexbuf;;
```
Example - Using Parser

- # test "a + b";;
- $-$  : expr  $=$
- Plus\_Expr (Factor\_as\_Term (Id\_as\_Factor "a"),
	- Term\_as\_Expr (Factor\_as\_Term (Id\_as\_Factor "b")))